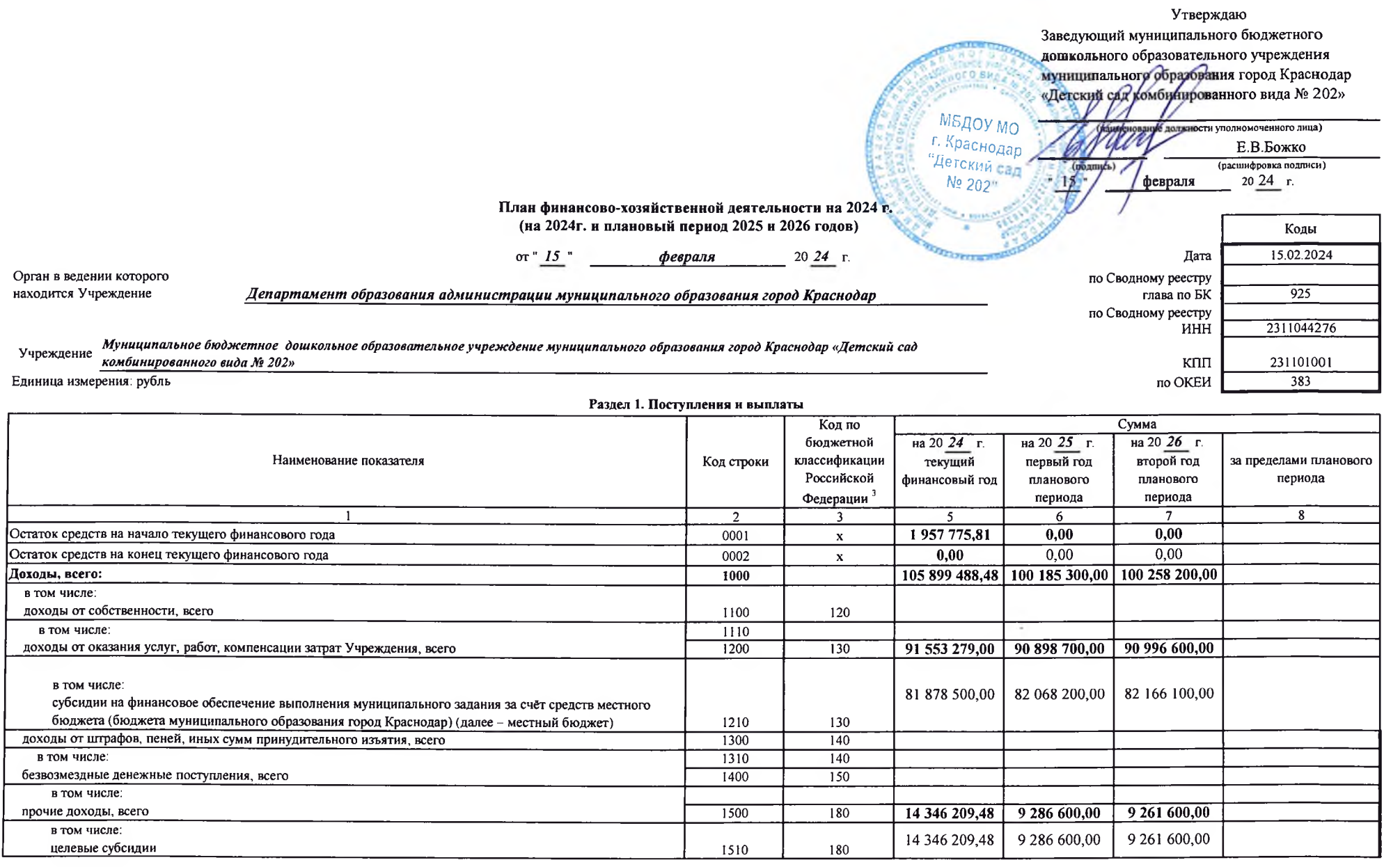

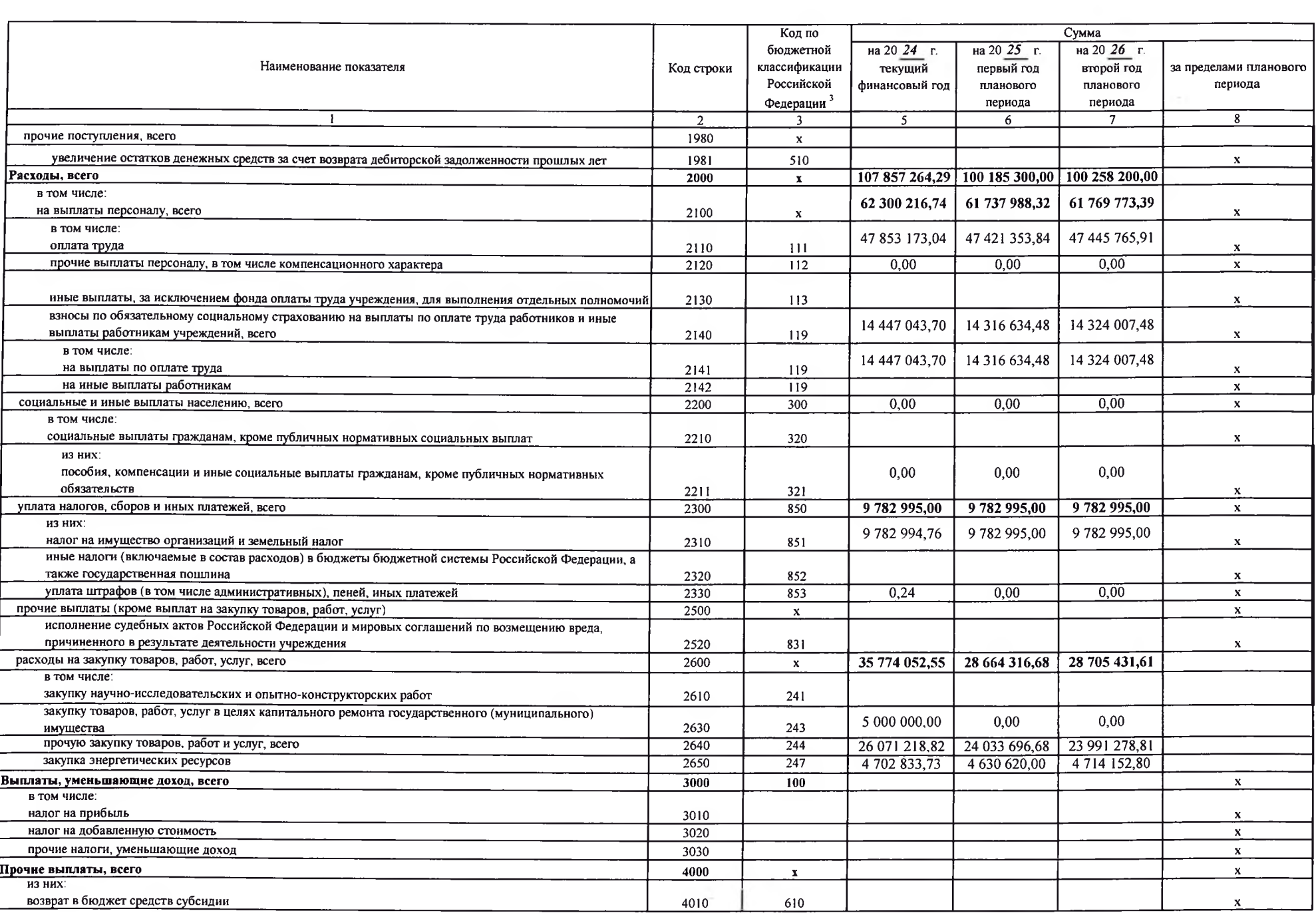

## Раздел 2. Сведения по выплатам на закупки товаров, работ, услуг

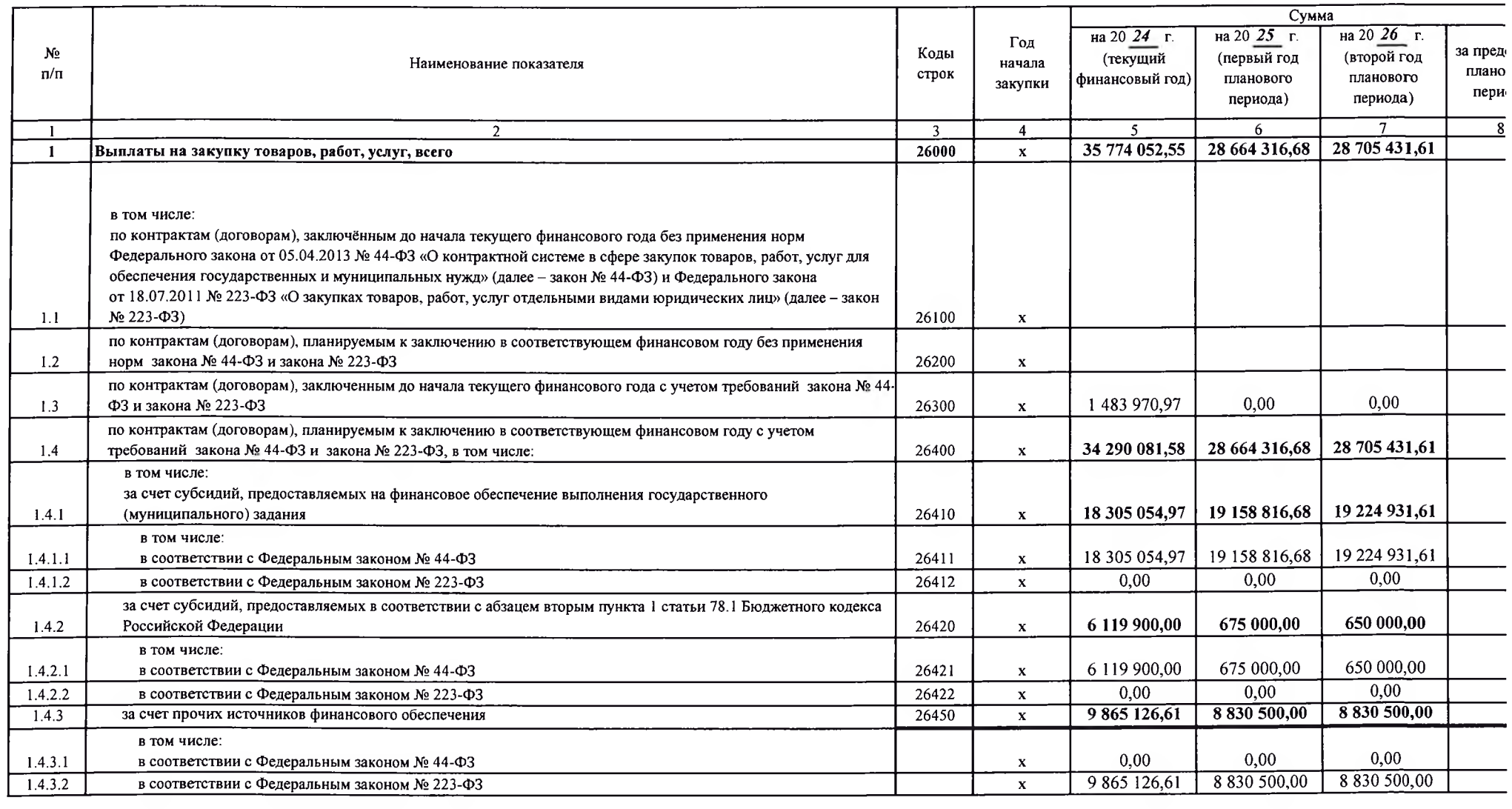

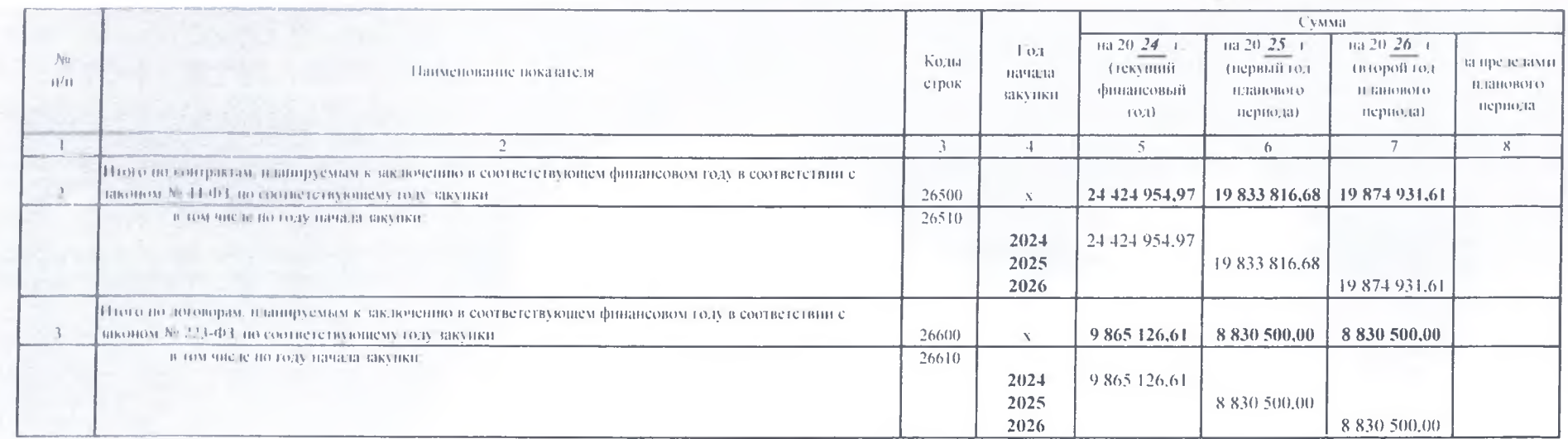

1. тавный бухгалтер физиала № 4. МКУ МО і Краснотар. «ЦБ ДО АМОтород Краснодар».  $-1.033400018$ 

raceu 1103,000

В.М.Кокорина (расшифровка подинен).

Непознатель

Заместитель начальника отдела-Свяжность)

Н.В.1 одикова (фамилия, пининалы) 2011528 петефон)